## SAP ABAP table SALOSLD1 {New OSCO structure for CPU Load, same as salosld, new load1}

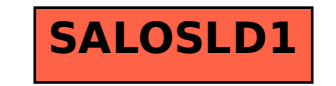